1. 利用 R 計算

- $(a)2\frac{3}{4}+5\frac{2}{3}$ (b)283 × 249  $(c)\sqrt[3]{(512)^2}$
- (d) $\sqrt[n]{16807} = 7$ , 求 n=? (e) 125  $\frac{1}{216}$  $\overline{\mathbf{3}}$  $\overline{2}$
- (f)1+3+5+7+…+99
- $(g)1<sup>3</sup>+2<sup>3</sup>+3<sup>3</sup>+...+100<sup>3</sup>$

 $(h)log_e(0.25)$ 

(i)培養菌的成長依照有限供應成長模型

$$
y = \frac{1.25}{1 + 0.25e^{-0.4t}}, \quad t \ge 0
$$

其中 y 為培養菌重量 (公克), t 為時間 (小時)。試求培養菌在 0~10 小時的重 量

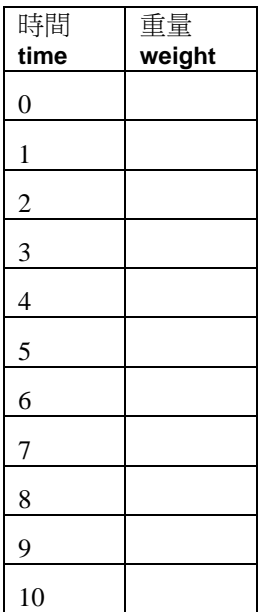

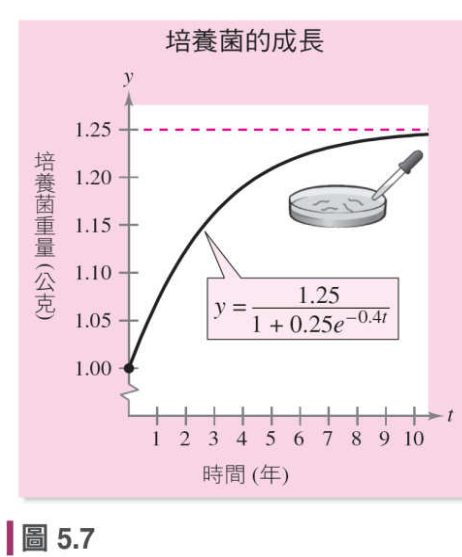

畫圖如上: 標題-培養菌的成長 x 軸標題-時間 (小時) y 軸標題-培養菌重量 (公克) 不必畫粉紅色虛線

2. 利用 R 語言 (a)生成 0, 2, 4, . . . , 20 數列 (b)生成 1, 0.99, 0.98,. . . , 0 數列 (c)生成 1, 4, 7, 10, 13, 16, 19, 22, 25, ...,100 數列 (d)執行 x <- letters

執行 x <- LETTERS

建立x向量, 前10個字母是小寫, 後面16個字母是大寫

3. Iris(鳶尾花)類型,分setosa, versicol, virginic三類

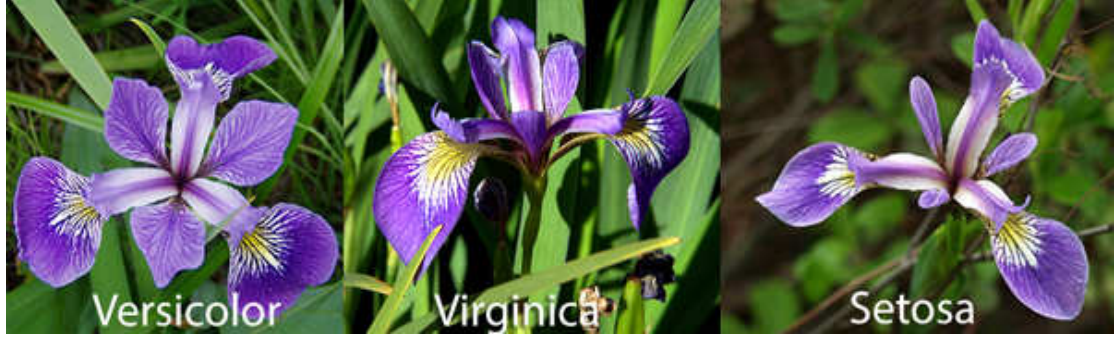

變數有4個, sepallen (花萼的長度sepal length), sepalwid (花萼的寬度sepal width), petallen (花瓣的長度 petal length), petalwid(花瓣的寬度 petal width), 共150筆資料

(a)將資料集 iris 讀入 R

(b)計算下面敘述統計

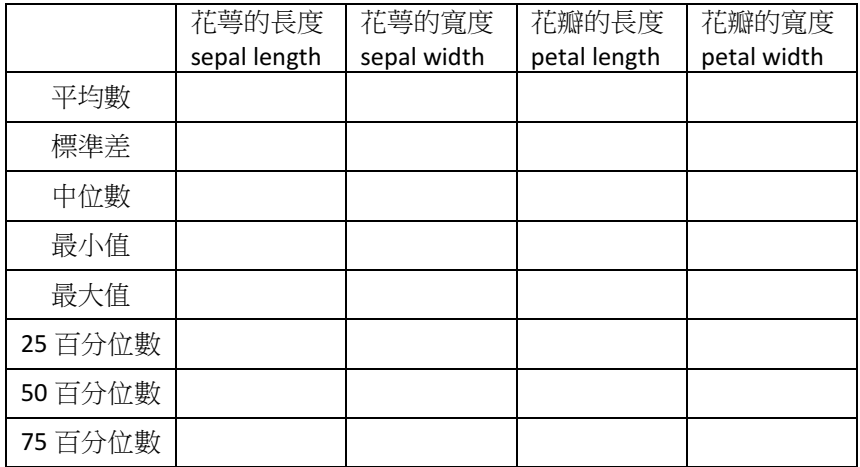

(c) 計算下面次數與百分比

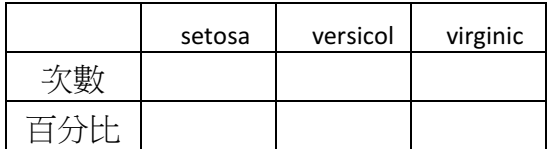

4.利用 R 計算球的體積

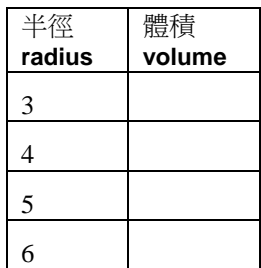

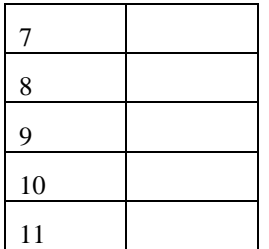

畫圖, x 軸是半徑, y 軸是體積 x 軸標籤為 **radius, y** 軸標籤為 **volume=**-/

5. 利用 R 語言

 $\Leftrightarrow$  X =  $\begin{bmatrix} 4 & 2 & 3 \\ 7 & 5 & 8 \end{bmatrix}$ , Y =  $\begin{bmatrix} 3 & -2 & 4 \\ 6 & 9 & -5 \end{bmatrix}$ , W =  $\begin{bmatrix} 3 & 4 \\ 2 & 6 \end{bmatrix}$ , (a)  $\bar{X}X + Y$ (b) 求X − Y (c) 求X X (d) 求XX (e)  $\bar{X}W^{-1}$ 6. car2013test id 編號 price 定價 mpgcity 市區里程數 mpghw 高速公路里程數 engsize 引擎數 hpower 馬力 rpm 每分鐘轉速 CC 車輛的 cc 數 passanger 載客人數 length 長度 weight 重量 USA (1-美國車 0-非美國車) hand (1-手排 0-自排) (a)將資料集 car2013test 讀入 R

(b)畫引擎數的彩色簡單長條圖 (c)畫簡單圓餅圖, 顏色用彩虹, 標出每個扇形百分比, 將標籤放大 2 倍 (d)畫馬力(x 軸)與定價(y 軸)的散佈圖 標題用scatter plot, 大小設為cex=1.5 x軸標籤用horse power與y軸標籤用price

點用藍色實心圓點, 座標軸大小設為cex=1.5

## 在圖上極端點下面加字

(e)畫汽車載客人數(x 軸)與汽車引擎數(y 軸)的散佈圖 標題用scatter plot, 大小設為cex=1.5, 標題粗體 x軸標籤用number of passangers與y軸標籤用engine size 點用紅色實心方點, 座標軸大小設為cex=1.5